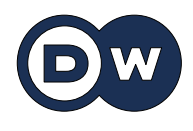

## **Vor 30 Jahren: Das Internet geht an den Start**

**Wir bewegen uns heute wie selbstverständlich im Internet, kaufen dort ein, suchen Informationen und kommunizieren miteinander. Doch angefangen hat alles mit der Idee eines Forschers, der ein Problem lösen wollte.**

1989 wollte der Physiker Tim Berners-Lee seinen Kollegen helfen: Den verschiedenen **Instituten** und Arbeitsgruppen am Forschungszentrum CERN in Genf fehlte eine gemeinsame **Infrastruktur** zum **Austausch** von Informationen. Berners-Lee hatte die Idee, ein **digitales** Informationsnetz zu **schaffen**. Vier Jahre später, am 30. April 1993, stellte er der Weltöffentlichkeit sein "World Wide Web" vor – und veränderte damit unser Leben.

Berners-Lee schuf damals die Grundlage dafür, dass wir uns heute im Internet bewegen können. So erfand er das System der **URLs**, der Adressen von Internetseiten. Außerdem entwickelte er die Sprache **HTML**, mit der Webseiten programmiert werden können, und baute den ersten **Browser**, der das **Surfen im Internet** überhaupt erst möglich machte.

Es war eine Zeit, in der Wohnungsangebote fast nur in der Zeitung standen, man zum Einkaufen in die Stadt fahren und Informationen in Büchern nachschlagen musste. Für Berners-Lee sollte das "World Wide Web" aber nicht nur eine technische, sondern auch eine **ideelle Revolution** sein: Er wollte einen Ort schaffen, an dem alle Menschen auf der Welt ihre Ideen, Meinungen und Produkte veröffentlichen können. Die **Kehrseite** dieser großen Freiheit sind heute jedoch **Datenflut** und Falschinformationen.

Ende der 1990er-Jahre wurden die ersten Firmenchefs mit Suchmaschinen und Online-Handel reich. Doch anders als die großen **Konzerne** wollte Tim Berners-Lee mit dem World Wide Web niemals Geld verdienen. Für den Traum vom freien Informationsaustausch **verzichtete** er sogar **darauf**, **sich** seine Idee **patentieren** zu **lassen**. Heute ist er unter anderem Professor an der Universität Oxford – wie man durch eine kurze Recherche in "seinem" Internet erfahren kann.

*Autoren: Mischa Ehrhardt, Philipp Reichert*

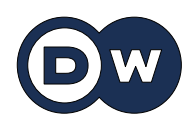

## **Glossar**

**an den Start gehen** – hier umgangssprachlich für: anfangen zu existieren

**wie selbstverständlich** – ohne Probleme; ganz normal; natürlich

**Institut, -e** (n.) – eine Lehr- oder Forschungseinrichtung, meist an Universitäten

**Infrastruktur, -en** (f.) – hier: alle notwendigen Anlagen für eine bestimmte Tätigkeit

**Austausch** (m., hier nur Singular) – hier: der gemeinsame Zugang zu Daten und Dokumenten, die der jeweils andere bereitgestellt hat

**digital** – hier: elektronisch; virtuell

**etwas schaffen** – hier: dafür sorgen, dass es etwas gibt

**URL, -s** (f., aus dem Englischen) – Abkürzung für: Uniform Resource Locator; eine Adresse, mit der man eine Internetseite besuchen kann

**HTML** (nur Singular, aus dem Englischen) – Abkürzung für: Hypertext Markup Language; eine Sprache, die dafür entwickelt wurde, Internetseiten zu programmieren

**Browser,** - (m., aus dem Englischen) – ein Programm, mit dem man Seiten im Internet oder Dokumente anschauen kann

**im Internet surfen** – umgangssprachlich für: sich etwas im Internet anschauen

**ideell** – hier: so, dass etwas eine bestimmte Idee als Grundlage hat

**Revolution, -en** (f.) – hier: eine große Veränderung; etwas ganz Neues

**Kehrseite, -n** (f.) – der Nachteil, den etwas hat

**Datenflut, -en** (f.) – die große Menge an Daten

**Konzern, -e** (m.) – die große Firma

**auf etwas verzichten** – sich dafür entscheiden, etwas nicht zu tun

**sich etwas patentieren lassen** – (sich) eine Erfindung rechtlich schützen lassen, damit sie niemand ohne Erlaubnis nachmacht